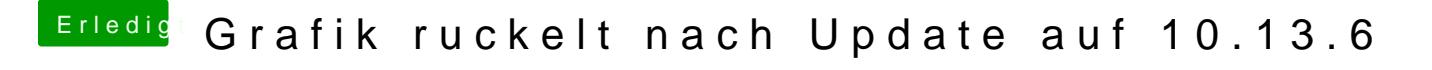

Beitrag von jboeren vom 7. November 2018, 15:55

Vnc braucht grafikbeschleunigung...

Wenn das Dock unten im schirm nicht teilweise transparent ist ist die nicht a